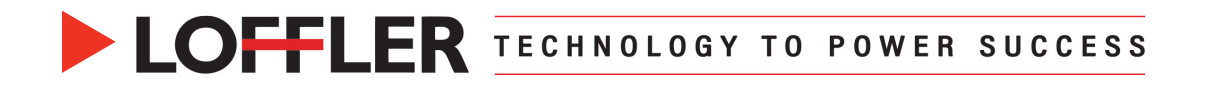

# Canon ImageRUNNER Advance DX: Printing Booklets on a Mac

## OS 13 & up

*This guide will go over how to print a booklet on a Mac OS 13 & up.*

#### **At the Computer:**

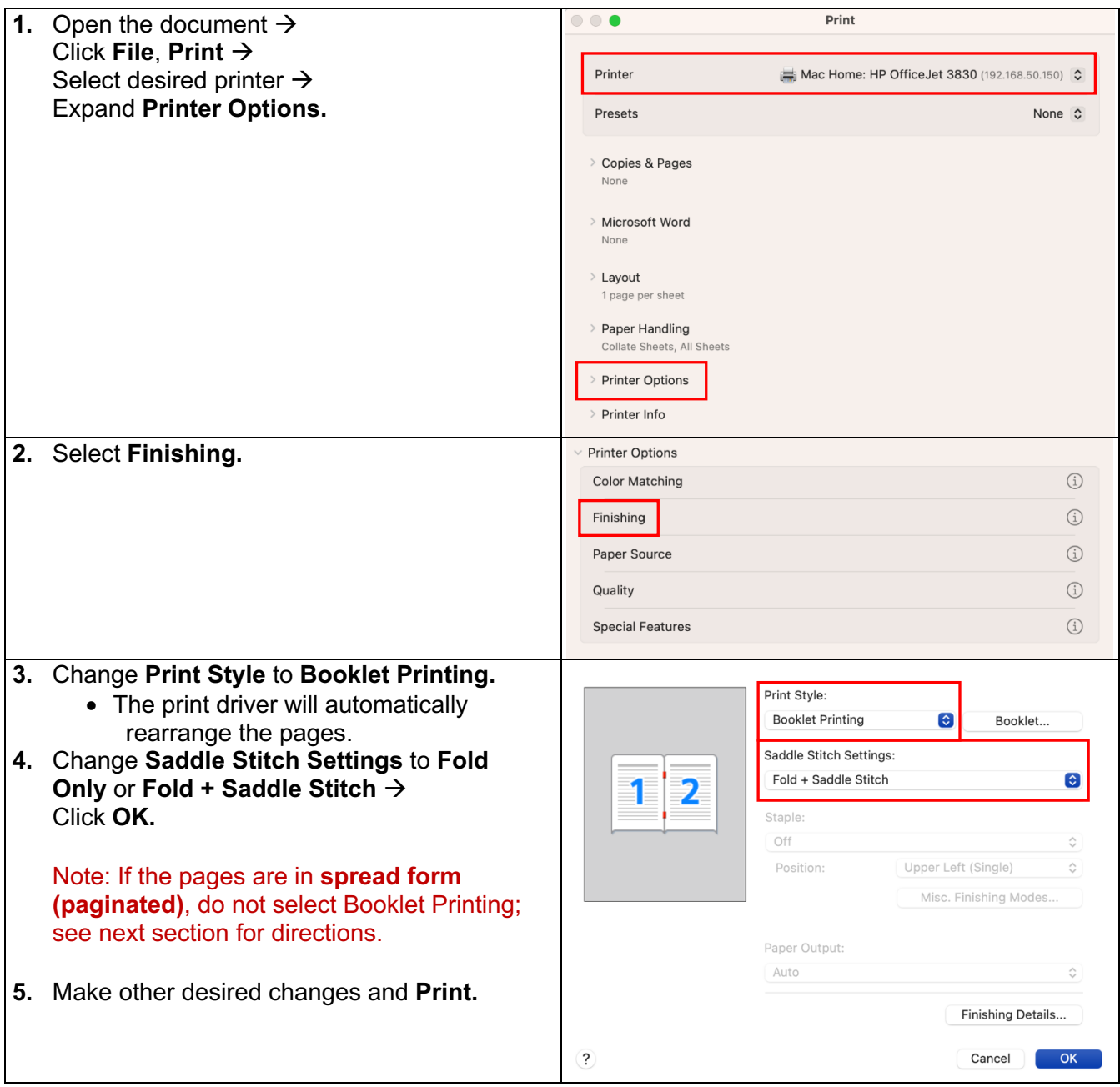

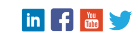

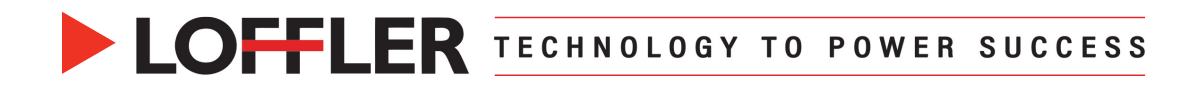

### **If pages so not need to be rearranged (already in spread form):**

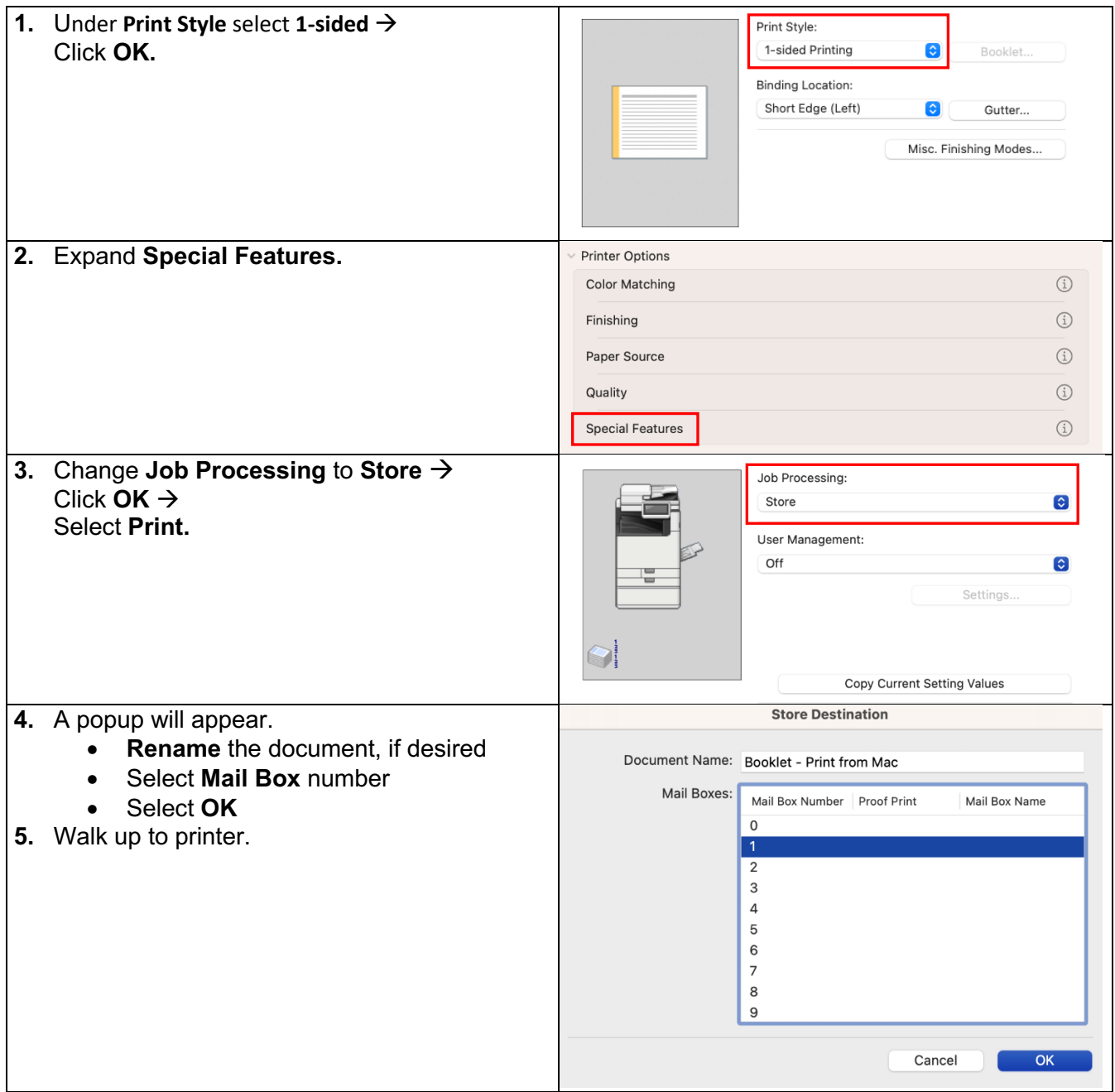

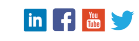

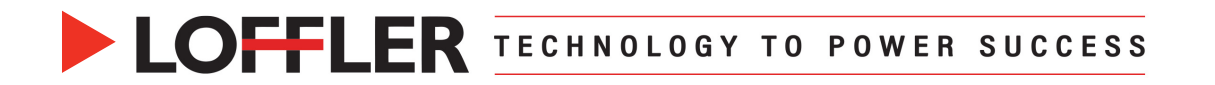

#### **At Printer:**

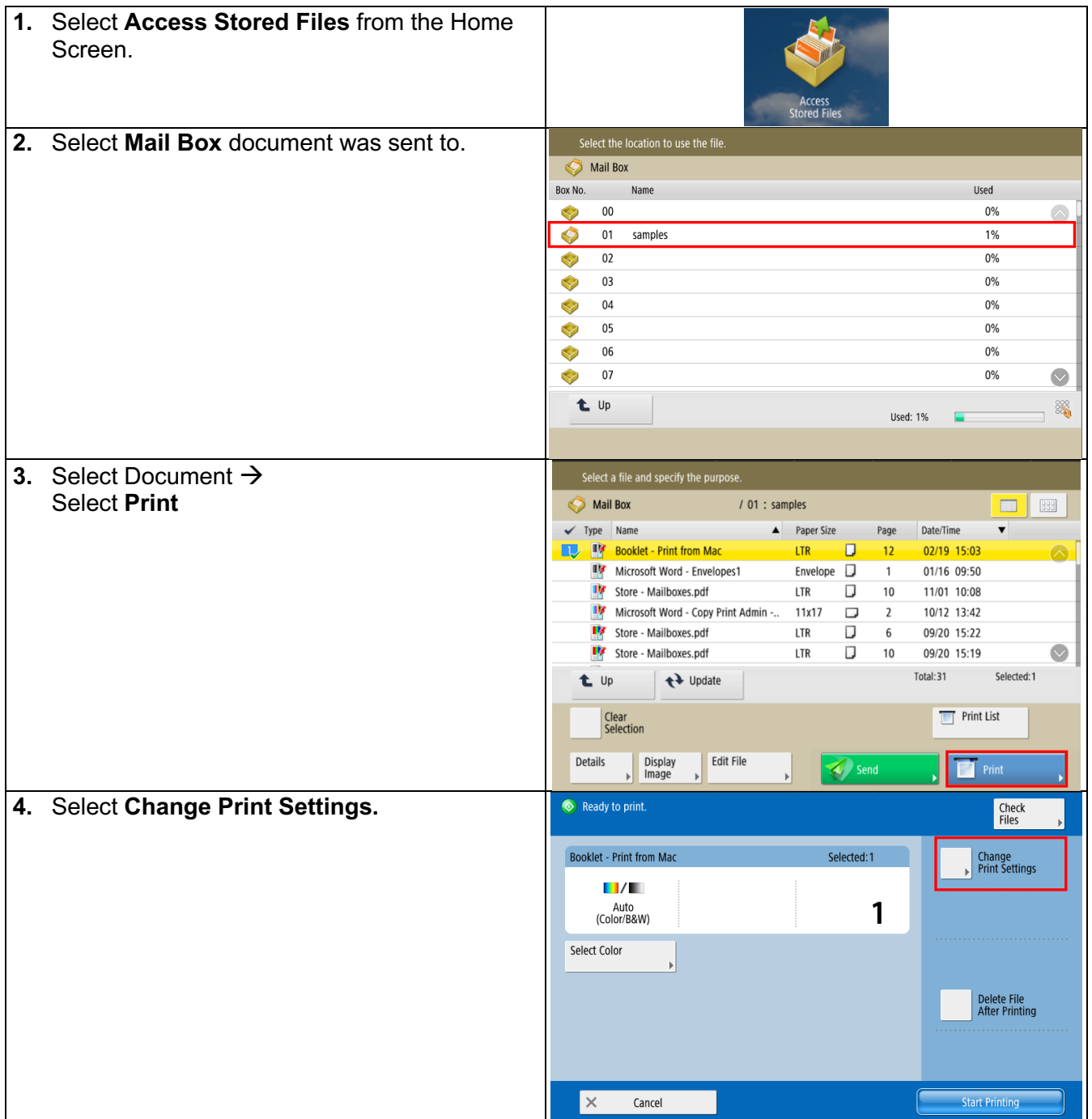

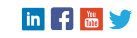

**DEFLER TECHNOLOGY TO POWER SUCCESS** 

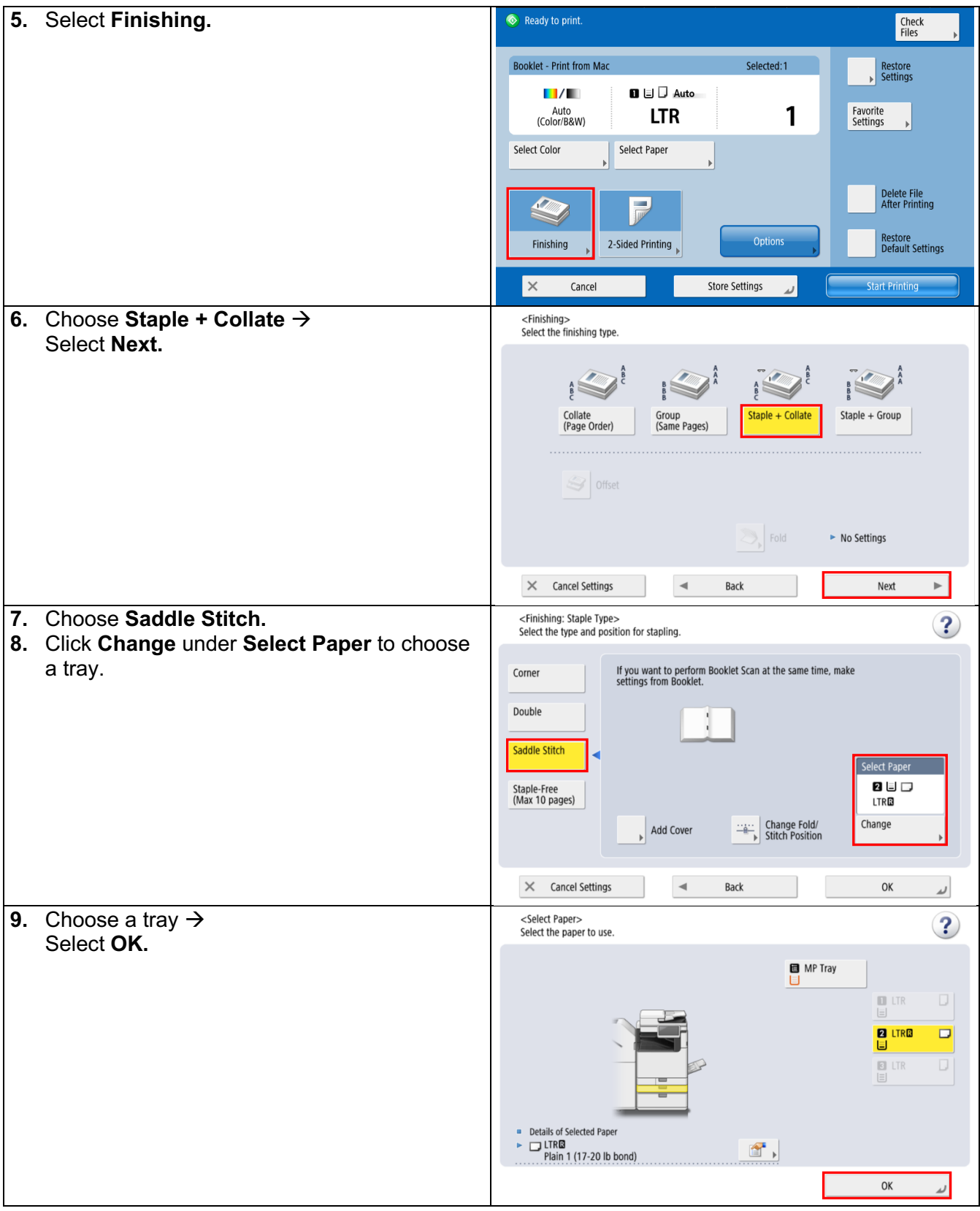

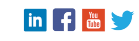

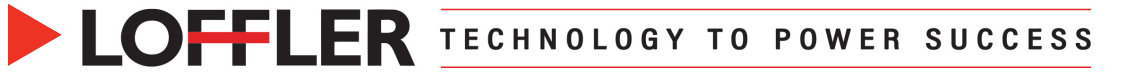

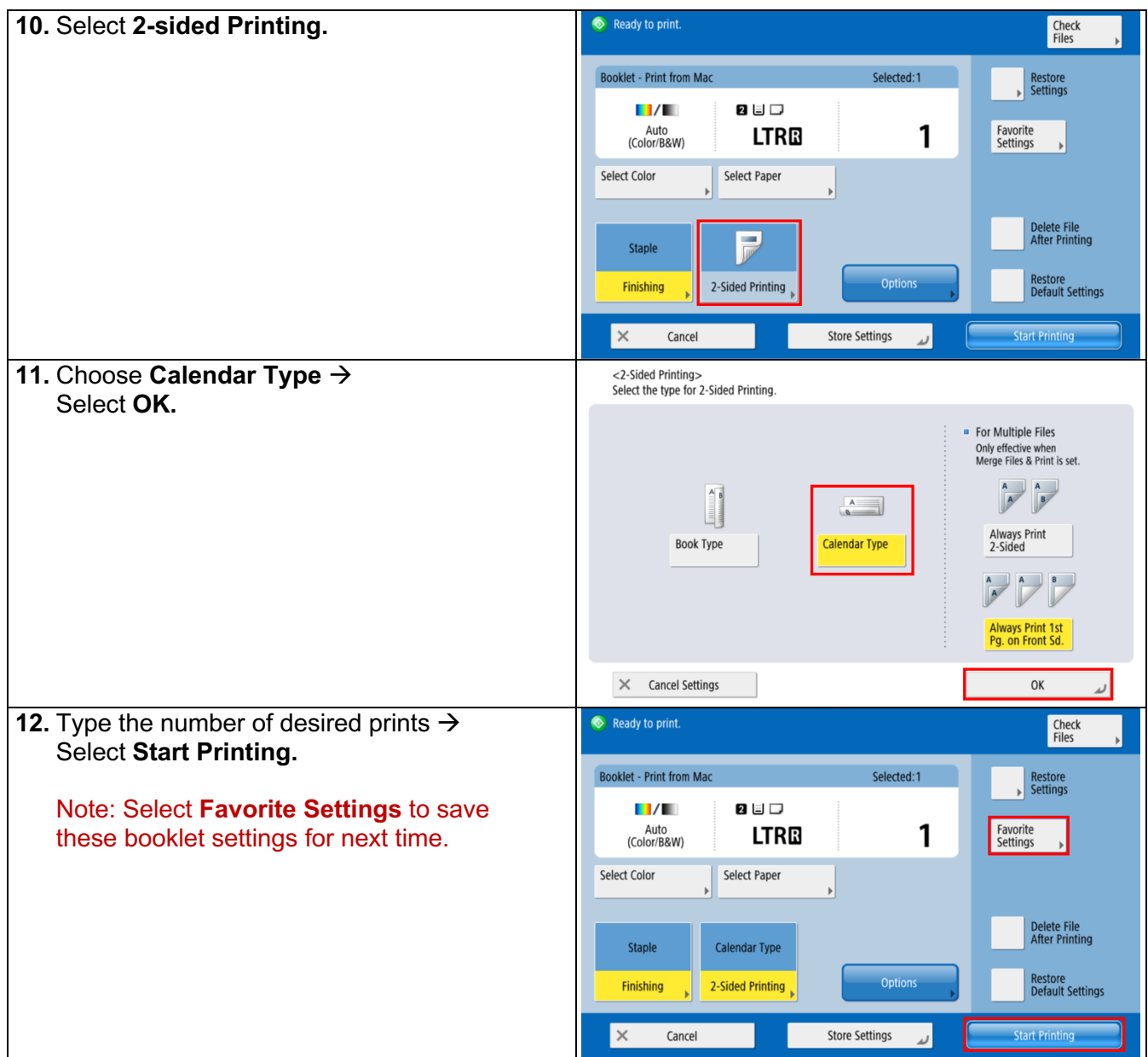

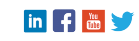